*CHAPITRE 9 :*

*DESCRIPTION DES METHODES DE PREVISION* 

*OU DES ELEMENTS PROBANTS UTILISES POUR* 

*IDENTIFIER ET EVALUER LES INCIDENCES NOTABLES* 

*SUR L'ENVIRONNEMENT*

## **SOMMAIRE**

Page

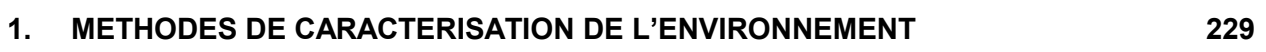

**2. [METHODES UTILISEES POUR EVALUER LES INCIDENCES DU PROJET](#page-5-0) 230**

## <span id="page-4-0"></span>**1. METHODES DE CARACTERISATION DE L'ENVIRONNEMENT**

Les principales caractéristiques de l'environnement sont analysées de façon thématique, à deux échelles :

- une analyse couvrant de vastes surfaces, qui a pour objet de préciser les grands traits des principales unités humaines ou physiques. Cette analyse est nécessaire pour appréhender le degré de spécificité du site, ou au contraire son caractère banal ou commun.
- une étude précise du site dans un but descriptif et analytique.

C'est au vu de cette analyse de l'état actuel du site et de son environnement que la recherche des impacts est possible. Elle permet de mettre en évidence les enjeux pour l'activité étudiée. Elle est établie à partir :

- de recherches bibliographiques auprès des différents services concernés (échanges téléphoniques, réunions de travail, collecte d'informations en ligne…),
- de la consultation de sources générales : Météo France (climatologie), IGN (topographie, photographies aériennes), BRGM (banque de donnée du sous-sol, carte géologique de la France à 1/50 000, site Infoterre), bases de données BASOL et BASIAS, cartographies CARMEN et INPN et informations associées (zonages biologiques, sites et paysages...), Agence de l'eau, Conseil Départemental, …
- d'observations de terrain, de métrologie de relevés écologiques,…
- de l'analyse des avis de l'autorité environnementale permettant de définir les projets connus à prendre en compte dans la réflexion sur les impacts cumulés,
- d'échanges avec l'entreprise sur son vécu du site.

Les méthodes utilisées pour chaque composante des milieux susceptibles d'être concernés par le projet sont présentées sous la forme d'un tableau, aux pages suivantes.

## <span id="page-5-0"></span>**2. METHODES UTILISEES POUR EVALUER LES INCIDENCES DU PROJET ET DIFFICULTES RENCONTREES.**

L'évaluation des effets repose sur une bonne connaissance de l'activité globale des carrières dont dispose ENCEM qui œuvre depuis 40 ans sur les problématiques des carrières appliquées aux exploitations de matériaux.

Ces connaissances sont confrontées aux pratiques mises en en œuvre par l'entreprise MARTOÎA Carrières TP qui exploite la carrière du Fay depuis de nombreuses années.

La confrontation de la méthode d'exploitation avec les sensibilités environnementales obtenues par l'analyse de l'état initial permet de dégager les impacts potentiels en face desquels des mesures éprouvées ont mises en place.

Les méthodes spécifiques utilisées pour l'évaluation des effets sont décrites dans les études spécifiques menées et sont résumées dans le tableau suivant.

L'étude écologique comporte en annexe le détail des méthodes employées.

On notera que la majorité des méthodes employées ne présentent pas de difficultés aux praticiens. Il reste que certaines méthodes ont dues être adaptées aux difficultés d'accès liées à la pente des terrains et à la structure même du gisement (position de la falaise derrière l'éboulis).

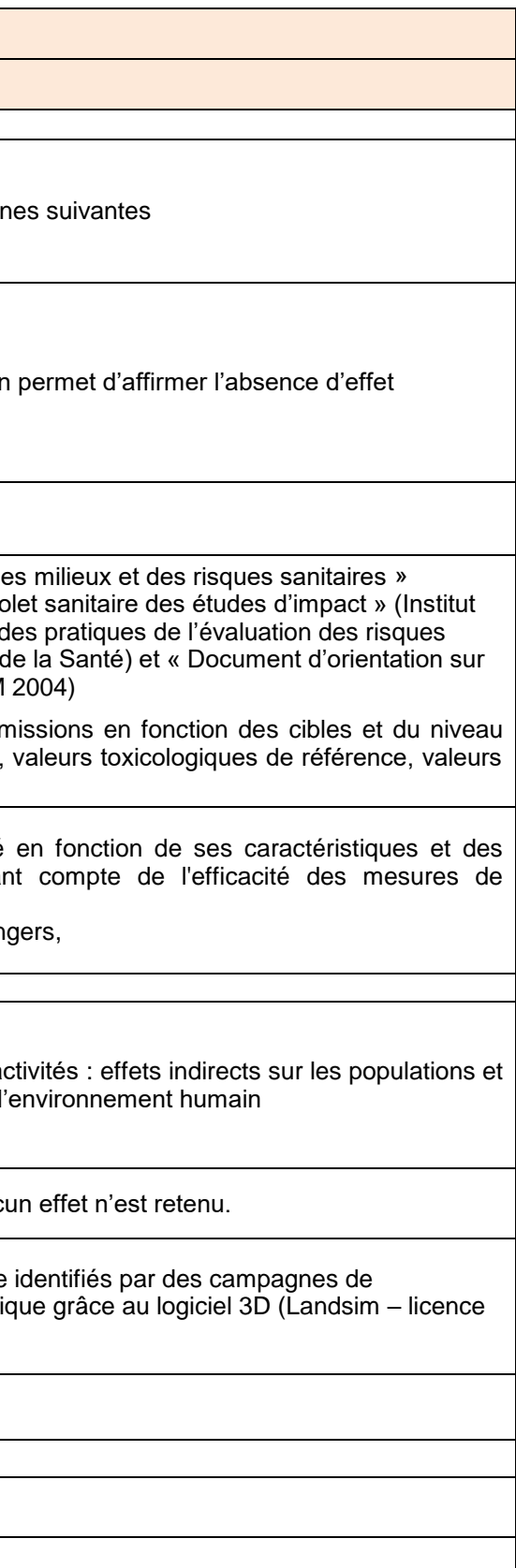

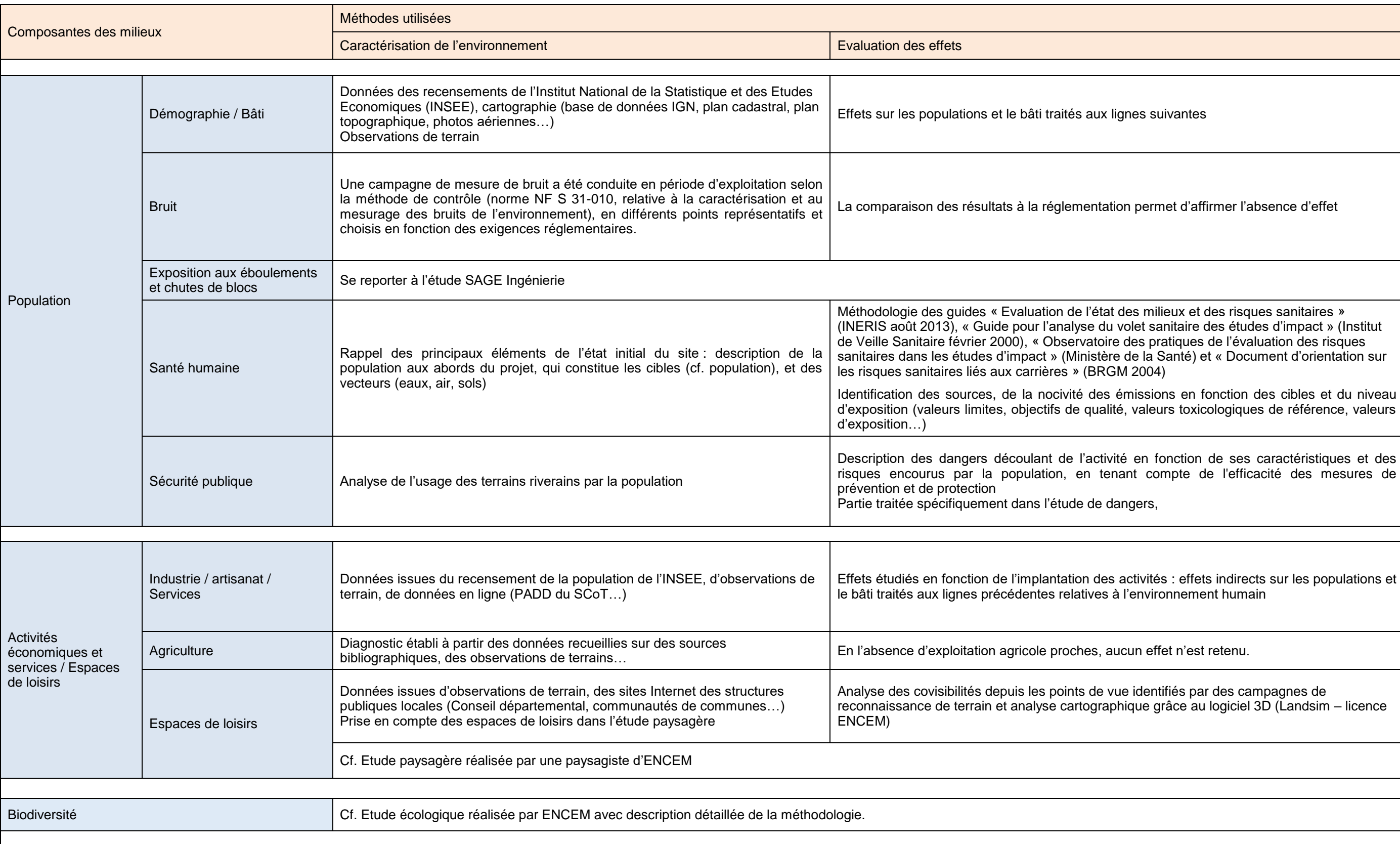

remise en état réalisée sous logiciel Mxroad-

de la gestion des eaux sur le site.

l regard des la commercialisation réalisée par lines sont construits à partir des matières

le se limiter à une appréciation simplifiée des

de des comptages routiers et de méthodes ant en-dehors du secteur ou des effets sont t nécessaire.

, à partir du recensement des points de vue,

de campagnes de reconnaissance résence. Analyses sensible des éléments de

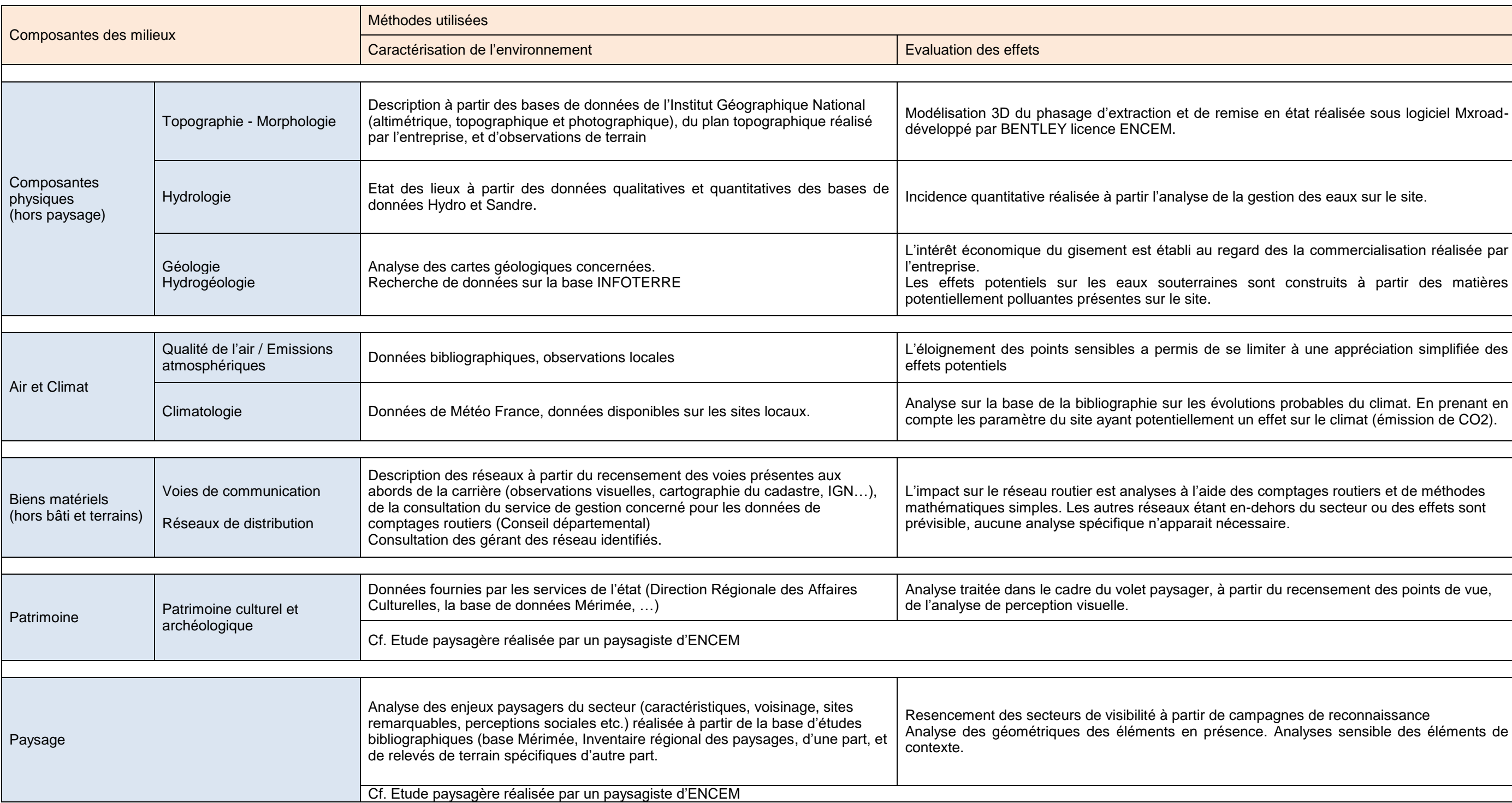